#### things to know

- PS 4's grading is ongoing
- PS 5 is due now
- Next Monday I will do a review and try to generate a useful in-class set of exercises
- We won't meet next Wednesday
- Exam 1 will be available on March 6, due March 11

1

multi-factor designs: larger designs

February 26, 2024

2

## larger two-factor designs

- Factor A: sentence (normal/intact vs scrambled)
- Factor B: presentation rate (300, 450, 600 wpm)
- DV = % correct detection of a word
- this is a 2 (sentence)  $\times$  3 (rate) design
- there are six groups
- ultimately, no matter how we create them, we'll need five contrast codes

the results (cell, marginal, overall means)

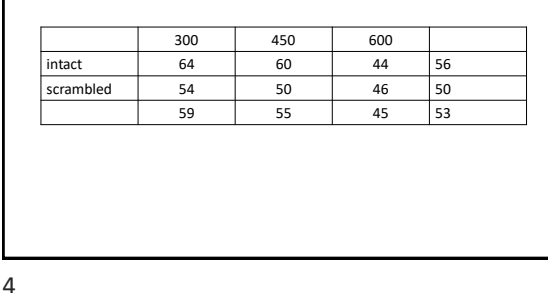

results, plotted redicte  $-$  intact 5

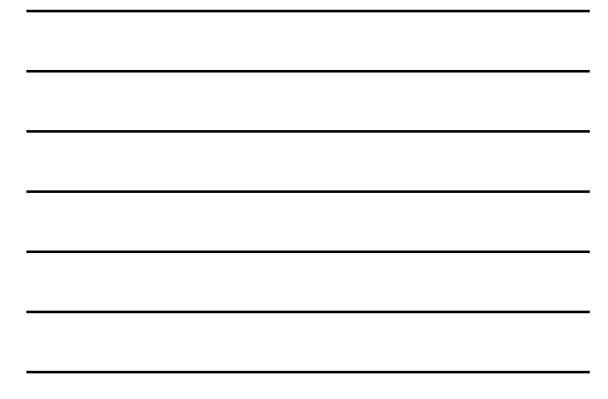

#### how to analyze?

- let's generate contrast codes for each factor, ignoring the other factor
- for the sentence factor, there's no decision to be made
- with two levels, we'll use +1/2 and -1/2

## filling in some codes

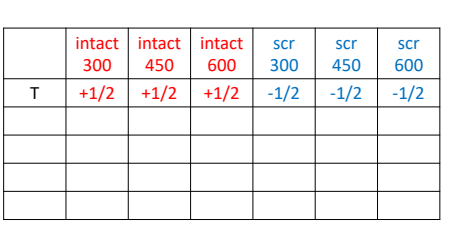

7

## how to analyze?

- let's generate contrast codes for each factor, ignoring the other factor
- for the rate factor, the researcher thought something interest would happen at the very-high rate relative to the other two
- R1: 300, 450 vs 600
- the other contrast is the only one leftover
- R2: 300 vs 450

8

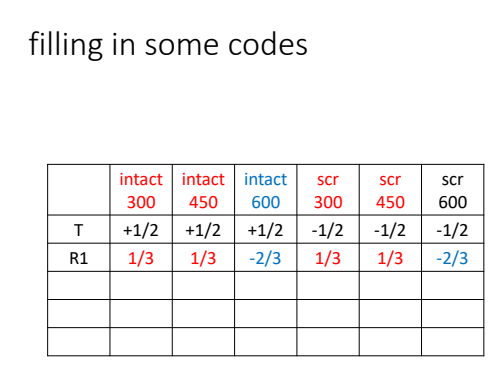

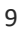

# filling in some codes

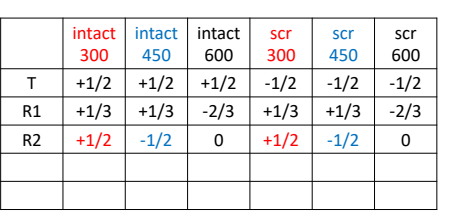

10

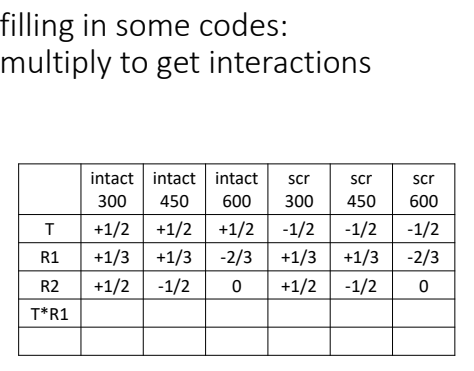

11

filling in some codes: multiply to get interactions

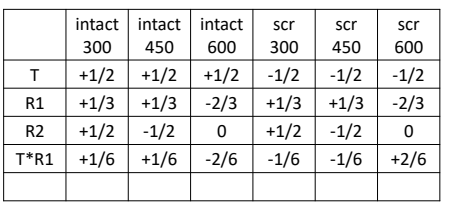

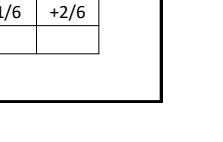

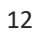

filling in some codes: multiply to get interactions

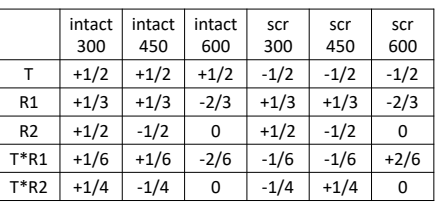

13

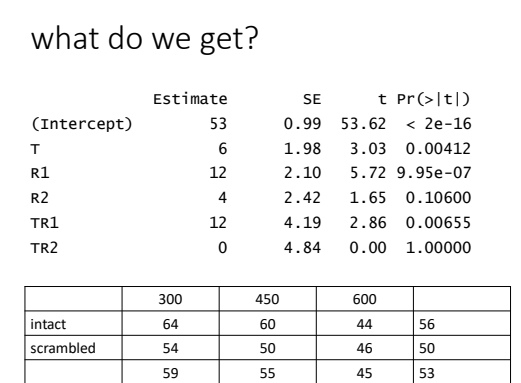

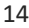

#### a write-up of *this* model

- Intact text led to significantly higher performance than scrambled text, t(42) = 3.04, p = .004.
- Slower presentation rates (300 & 450 wpm) led to significantly higher performance than 600 wpm, t(42) = 5.72, p < .001, but there was no significant difference between the former two, t(42) = 1.65, p = .11.
- The advantage for the slower presentation rates over 600 wpm was significantly larger for intact than for scrambled text, t(42) = 2.86, p = .007.
- There was no significant difference in the 300 vs 450 wpm contrast between intact and scrambled test, t(42)  $= 0, p = 1.$

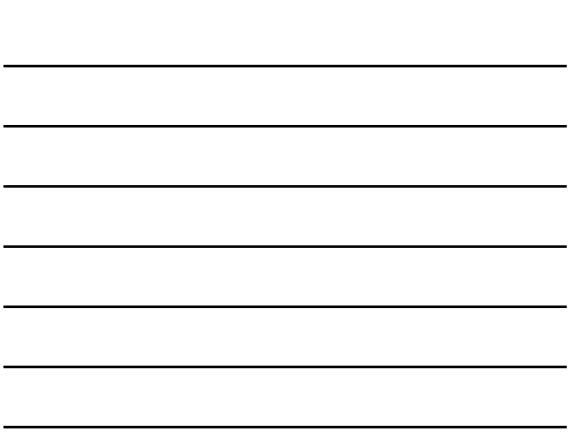

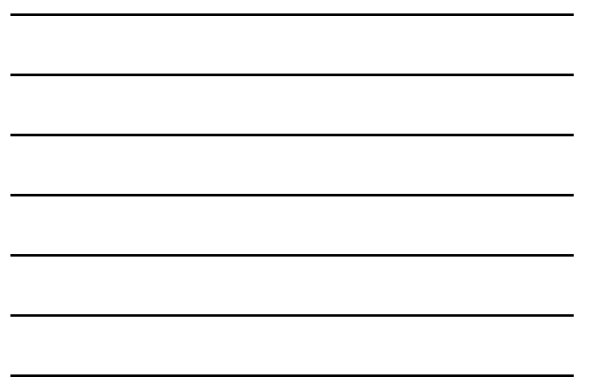

# the conventional ANOVA results

> summary(aov(dv ~ text\*wpm, scrambled)) Df Sum Sq Mean Sq F value Pr(>F) text 1 432 432.0 9.210 0.00412 wpm 2 1664 832.0 17.738 2.6e-06 text:wpm 2 384 192.0 4.093 0.02376 Residuals 42 1970 46.9

- Post-tests for significant main effects with >1 *df* (main effect contrasts) are common
- Post-tests for significant interactions(simple effects tests & interaction contrasts) are common

16

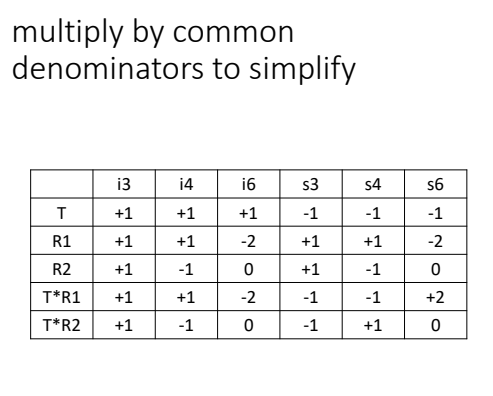

17

```
what is Model A/Model C?
for variable R1 (300, 450 vs 600)
• Model A
      Y = \beta_0 + \beta_1 T + \beta_2 R1 + \beta_3 R2 + \beta_4 TR1 + \beta_5 TR2• Model C
       Y = \beta_0 + \beta_1 T + 0 R1 + \beta_3 R2 + \beta_4 T R1 + \beta_5 T R2Y = \beta_0 + \beta_1 T \qquad \qquad \beta_3 R2 + \beta_4 TR1 + \beta_5 TR2H_0: \beta_2 = 0
```
# what is Model A/Model C? for variable TR1 • Model A  $Y = \beta_0 + \beta_1 T + \beta_2 R1 + \beta_3 R2 + \beta_4 TR1 + \beta_5 TR2$ • Model C  $Y = \beta_0 + \beta_1 T + \beta_2 R1 + \beta_3 R2 + 0TR1 + \beta_5 TR2$  $Y = \beta_0 + \beta_1 T + \beta_2 R1 + \beta_3 R2 + \beta_5 TR2$

19

other versions of Model C

- Model A  $Y = \beta_0 + \beta_1 T + \beta_2 R_1 + \beta_3 R_2 + \beta_4 TR_1 + \beta_5 TR_2$
- Model C for the typical ANOVA main effect of text

$$
Y = \beta_0 + \beta_2 R1 + \beta_3 R2 + \beta_4 TR1 + \beta_5 TR2
$$

• PRE gives  $R^2$  for text (often reported as  $\eta_p^2$ )

20

## other versions of Model C

• Model A

 $Y = \beta_0 + \beta_1 T + \beta_2 R_1 + \beta_3 R_2 + \beta_4 TR_1 + \beta_5 TR_2$ 

• Model C for the typical ANOVA main effect of rate/wpm

 $Y = \beta_0 + \beta_1 T + \beta_4 TR1 + \beta_5 TR2$ 

• PRE gives  $R^2$  for rate (often reported as  $\eta_p^2$ )

other versions of Model C

• Model A

 $Y = \beta_0 + \beta_1 T + \beta_2 R_1 + \beta_3 R_2 + \beta_4 TR_1 + \beta_5 TR_2$ 

• Model C for the typical ANOVA interaction effect

 $Y = \beta_0 + \beta_1 T + \beta_2 R1 + \beta_3 R2$ 

• PRE gives  $R^2$  for the interaction (often reported as  $\eta_p^2$ )

22

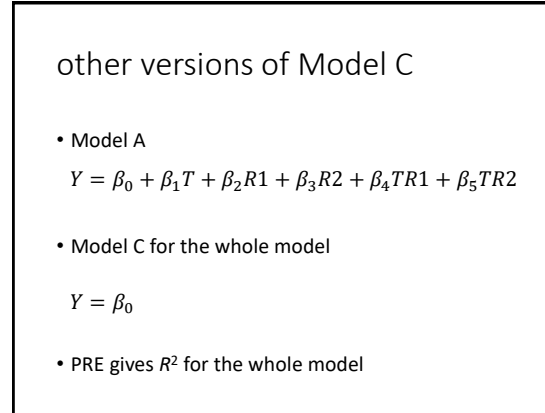

23

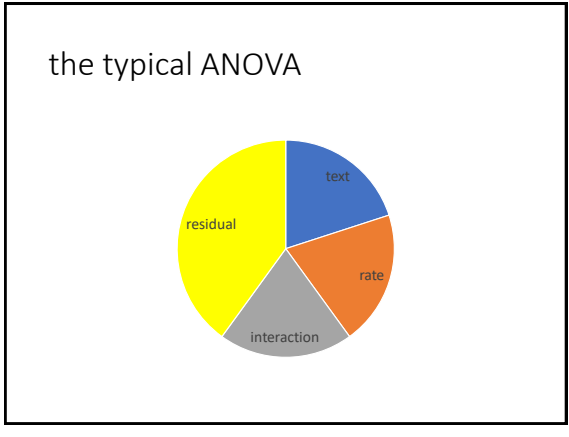

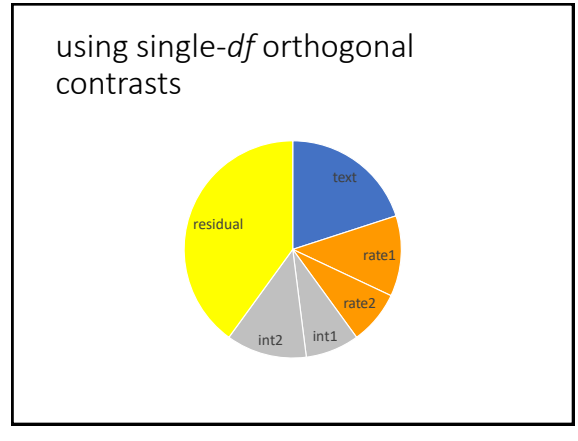

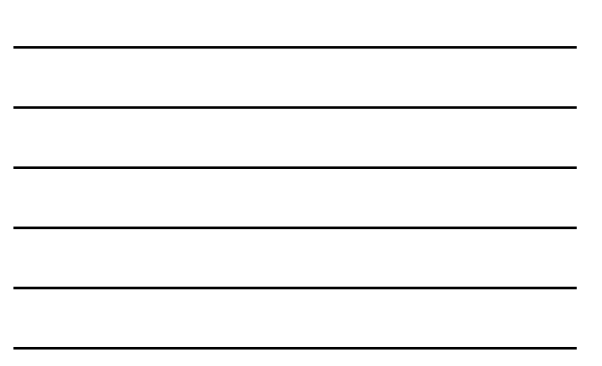

25

#### dealing with 3+ factors

- for each factor, generate a set of orthogonal contrast codes
- for the two-factor interactions, multiply all pairs of contrasts (across factors, but not within)
- for the three-factor interactions, multiply all triads of contrasts (across factors, but not within)
- etc.
- model as usual
- but be aware that most people can't think very clearly about interactions among three factors (and more than that  $\ldots$   $\bullet$ )

26

#### general advice

- the overall ANOVA will usually leave you needing follow-up tests in many cases
- let your substantive questions dictate the analyses you execute
- be aware of the costs and benefits of using orthogonal contrast codes vs other possibilities (e.g., dummy codes)
- use cell means to help you interpret what your slopes are about
- alternatively, you can interpret slopes as we did with continuous predictors; this may be easier with dummy codes than with orthogonal contrasts